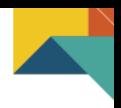

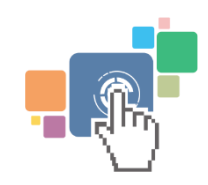

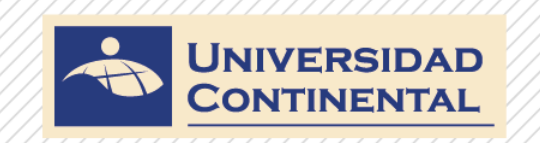

### **Herramientas de** e-learning Tarea 01

### **Mg. Ing. Miguel Ángel Córdova Solís**

www.continental.edu.pe

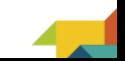

# Herramientas e-learning

### **Enunciado**

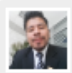

Tarea Académica 1: Presentaciones personales e institucionales. de Miguel Ángel Córdova Solís - jueves, 2 de abril de 2015, 11:54

### Apreciados estudiantes:

Como veremos a lo largo de la asignatura, una de las premisas fundamentales del trabajo será la creación de vínculos entre los estudiantes. Un punto de partida muy importante para lograr este propósito es la presentación personal que cada uno haga de sí mismo y actualizar el perfil de cada estudiante incorporando su foto de perfil .

En este espacio se propone que cada participante se presente es decir cómo se llama, en qué ciudad o país reside, donde labora actualmente y que nos comente sus expectativas en la modalidad virtual de la Universidad Continental. No duden en agregar, si lo desean, alguna información de orden personal como sus hobbies o gustos personales, etc.

En la parte inferior del mensaje encontrará la opción "Responder". Al dar clic podrán enviar su información y finalmente clic en "Enviar".

Además cada uno podrá revisar la información enviada por los compañeros y si desea, puede intervenir para hacer un comentario o saludo.

Respecto a actualizar el perfil agradeceré lean el manual "Editar perfil del estudiante en el Campus Virtual".

Ánimo, los espero a todos con su presentación y los invito a estar muy atentos para conocer las presentaciones de sus compañeros y establecer los primeros contactos entre los estudiantes de la Universidad Continental.

Todos los participantes deben enviar esta información y el plazo último será el domingo 22 de marzo a las 23.55 horas de Lima-Perú (-5 GMT).

Un abrazo  $\mathbf{a}$ .

Miguel

www.continental.edu.pe

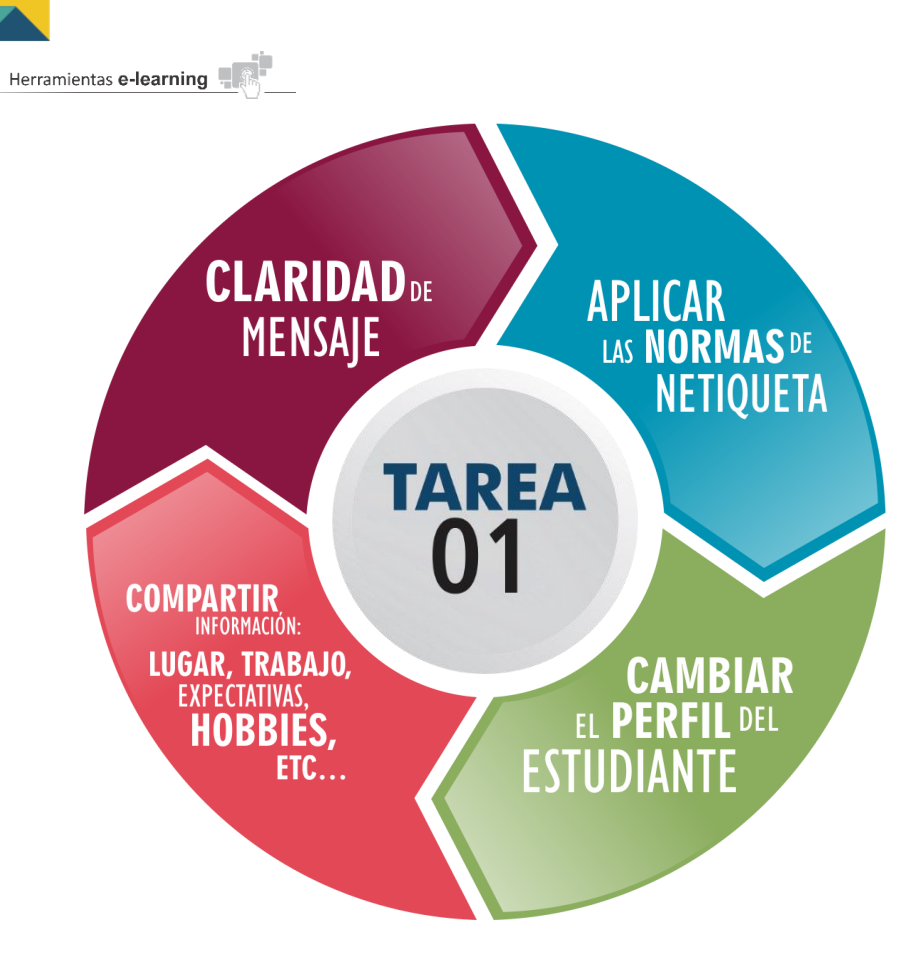

### Recomendaciones para desarrollar

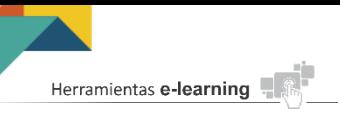

## ¿Cómo participar?

Todos los participantes deben enviar esta información y el plazo último será el domingo 22 de marzo a las 23.55 horas de Lima-Perú (-5 GMT).

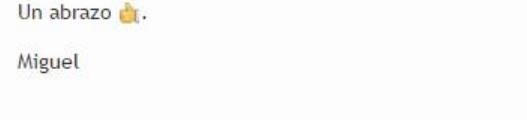

**Responde el post...** 

Re: Tarea Académica 1: Presentaciones personales e institucionales. Little Company - lunes, 16 de marzo de 2015, 18:58

Hola:

Mi nombre es resido en la ciudad de Andahuaylas, departamento de Apurímac - Perú. Actualmente laboro en una empresa Consructora - Consultora que contrata con el Estado.

Particularme me encuentro muy motivado y con muchas espectativas por iniciar esta carrera nueva en el Perú, ya que permite contribuir en una gestión estrátegica de las Empresas y por ende en el desarrollo del país.

saludos cordiales.

Calificación máxima: 20 (1)

Mostrar mensaje anterior | Responder

Responder

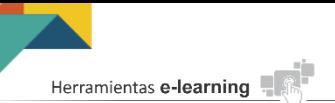

## ¿Cómo cambiar mi perfil?

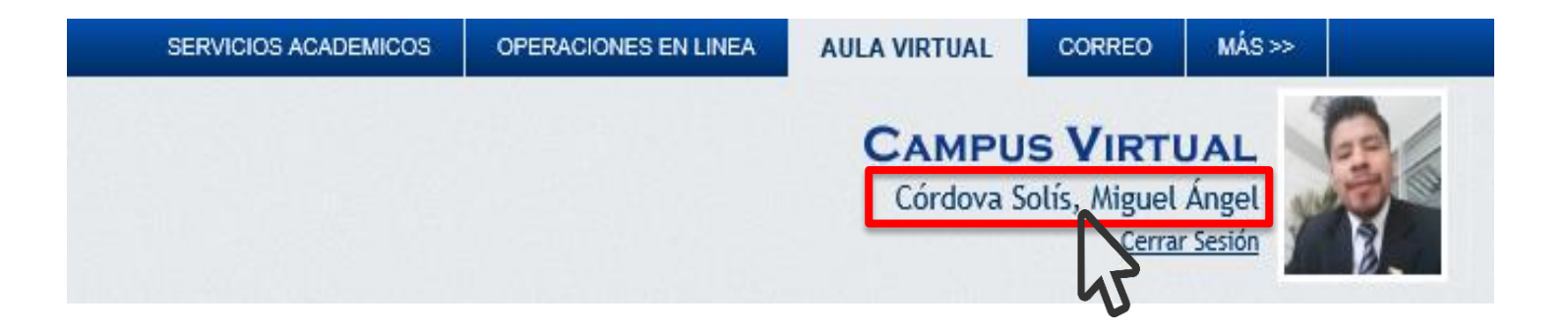

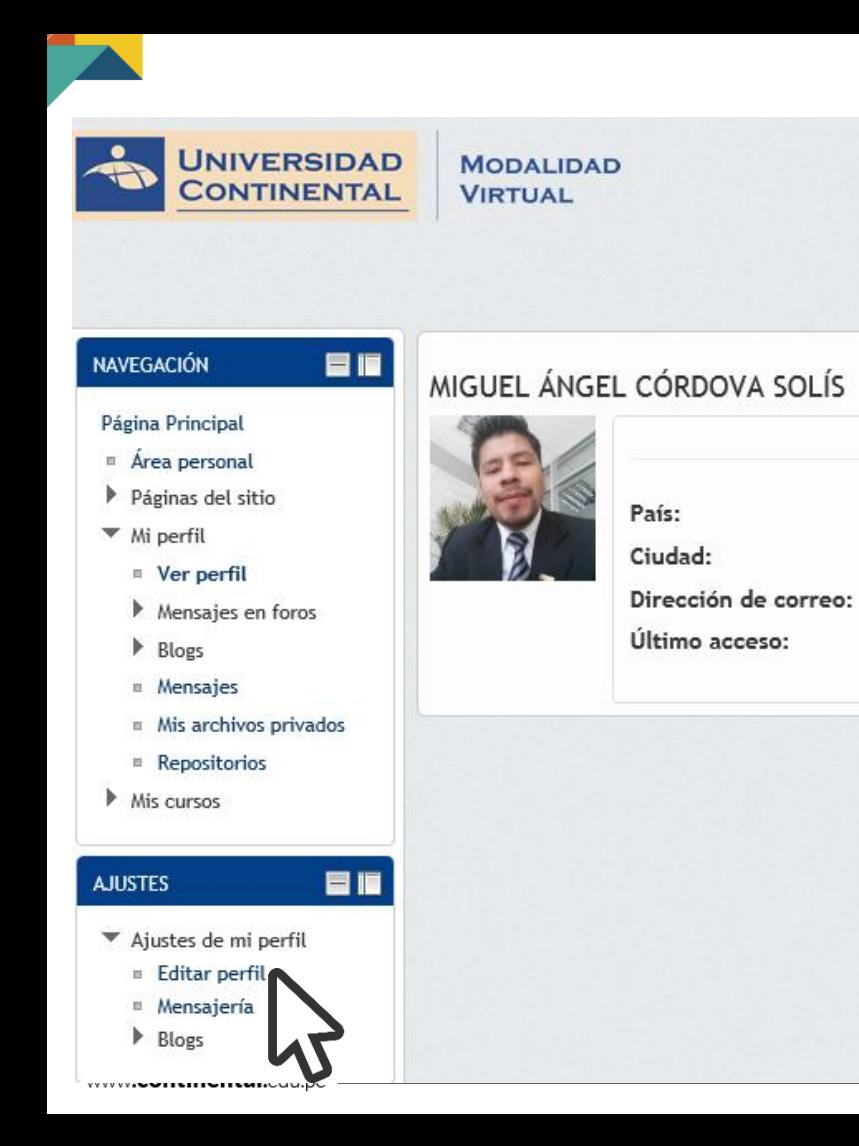

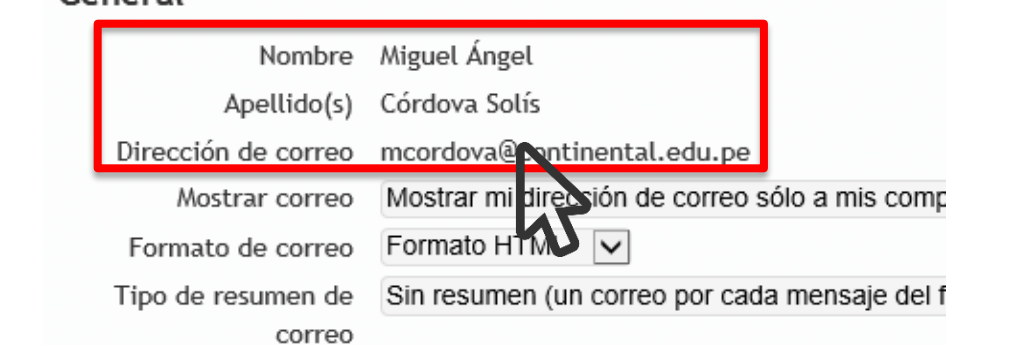

General

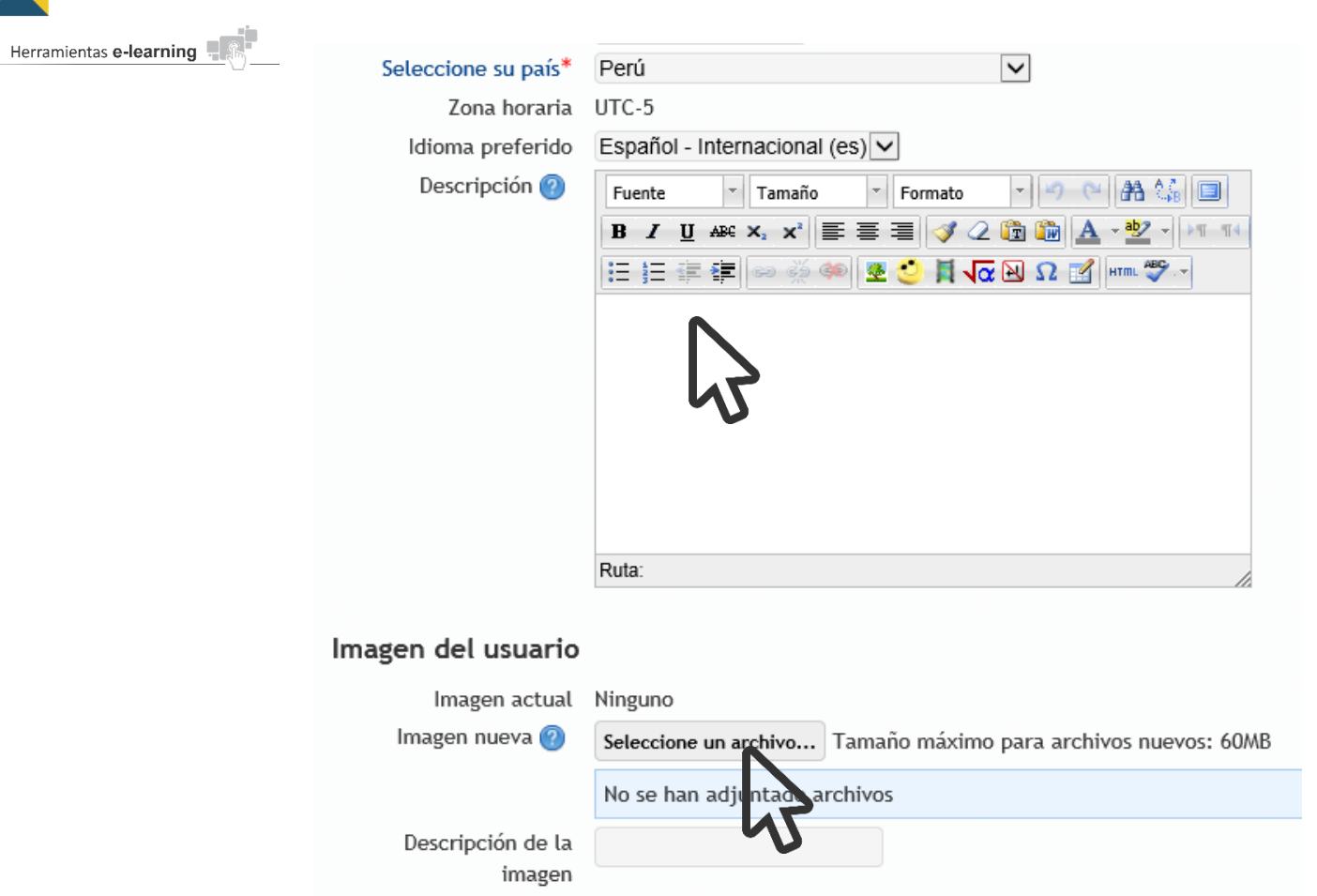

×

www.continental.edu.pe -

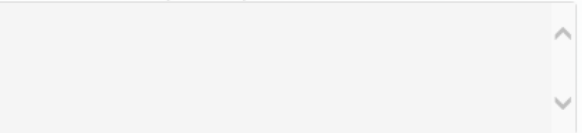

### Opcional

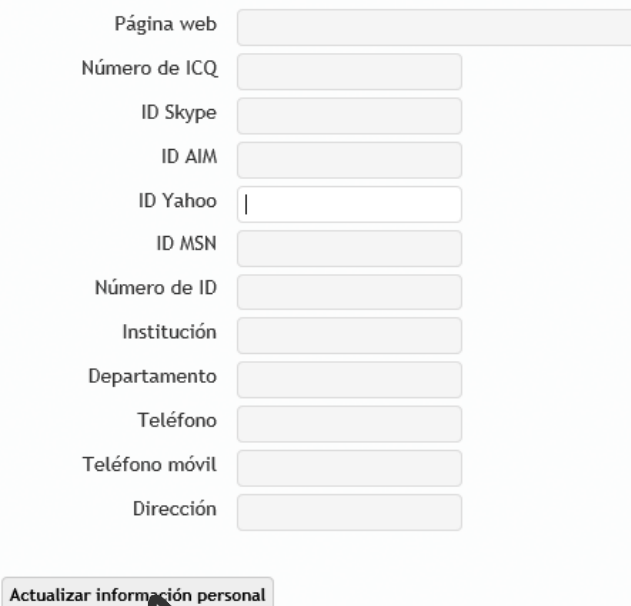

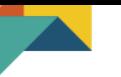

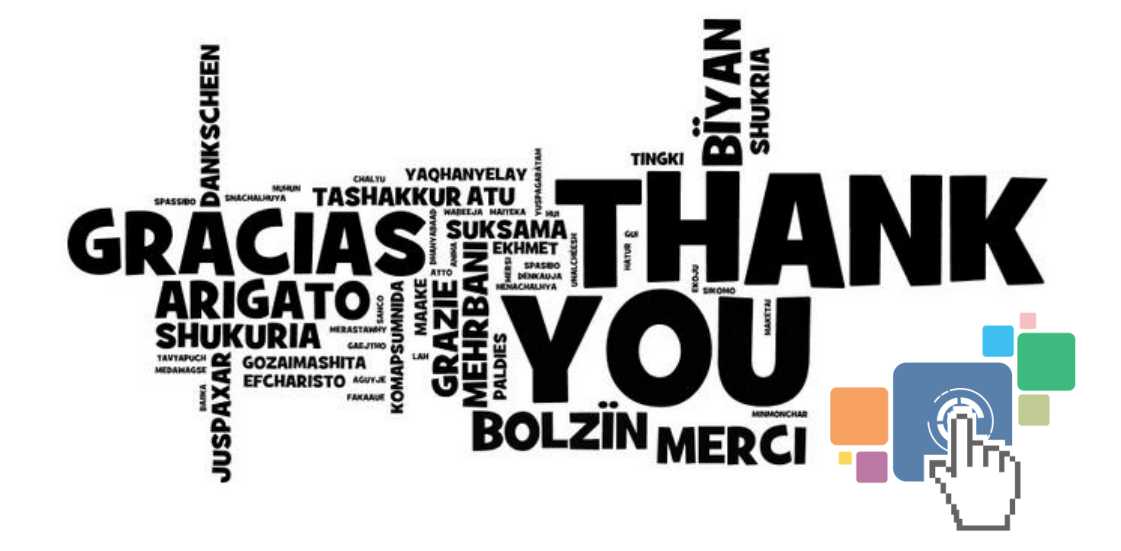

www.continental.edu.pe

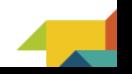